**Introto** Microsoft Windows

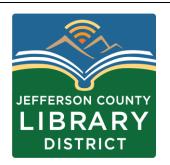

#### **Course Schedule**

#### **Dates and Titles**

March 22 - Internet Basics

March 29 - Microsoft Office 365 2:00 - 3:30 pm

April 5 - Email Basics

April 12 – File Management

April 19 - Staying Safe Online

April 26 - Settings

#### **Times**

Fridays,

## **Tech Tuesdays**

- April 2 Your Google Account
- April 9 Your Microsoft Account
- Time: 3:00 4:30 pm
- Description: Learn how to sign-up for Microsoft and Google accounts and the services included.

## **Objectives**

- · Learn the Microsoft Windows interface.
- · Find and open programs.
- Manage windows.
- · Connect to WiFi.

## Vocabulary

- Desktop
- Taskbar
- Start Menu
- · Search Bar
- WiFi

#### **Operating Systems**

To begin, what is an operating system?

An operating system is software that manages computer hardware and software resources.

It acts as an interface between the user and the computer hardware.

#### **Operating Systems**

- Microsoft Windows
- MacOS
- IOS
- Android

#### Quiz

What is an operating system?

- A. Your primary physician
- B. A television
- C. Software that manages computer hardware and software resources.

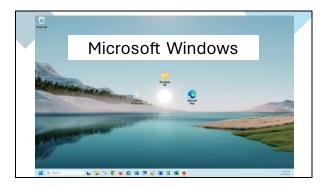

#### Desktop

The desktop is a place you keep frequently used applications, files, and folders.

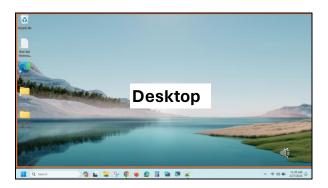

#### Taskbar

The taskbar is a place to keep programs you use often and see what programs are currently open.

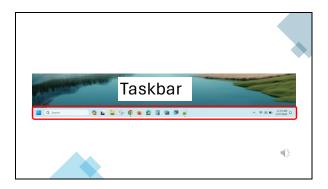

#### Start Menu

Where you can find:

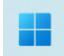

- Applications
- Settings
- Power (shut down/restart)

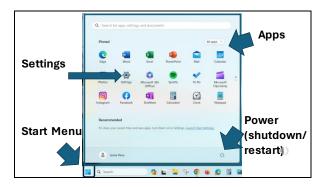

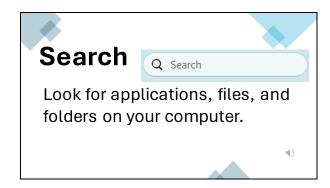

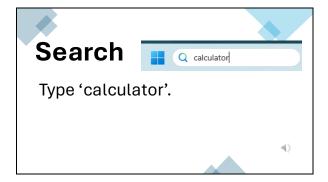

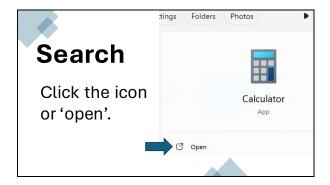

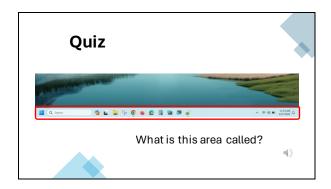

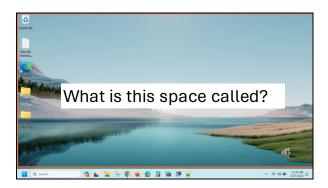

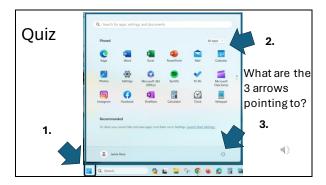

## Quiz What are 2 places you can find and open applications in Microsoft Windows? A. Desktop B. Taskbar C. Power button E. Search Bar B. Taskbar D. Start Menu F. WiFi

# Connecting to WiFi 11:57 AM 2/27/2024 The globe means you are not connected. Click on it to see available connections.

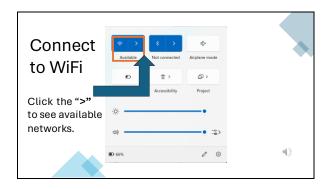

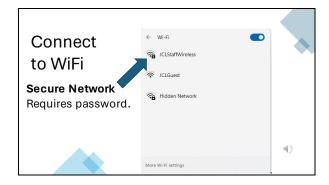

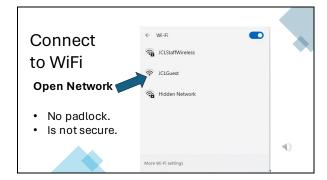

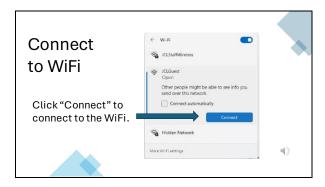

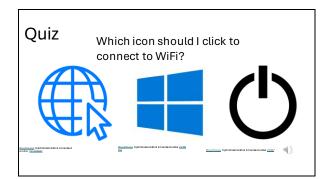

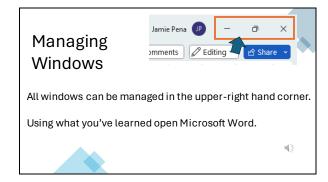

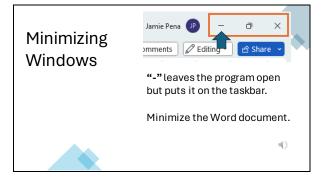

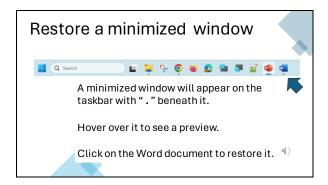

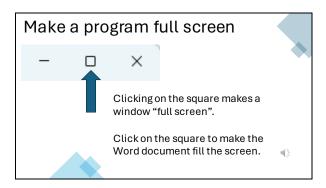

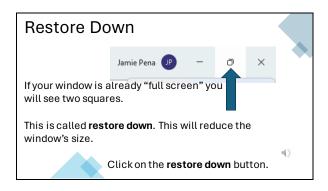

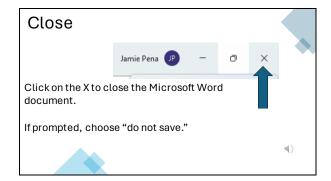

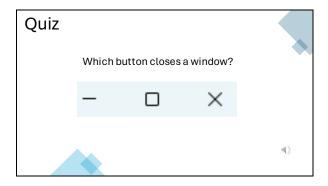

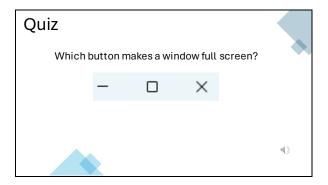

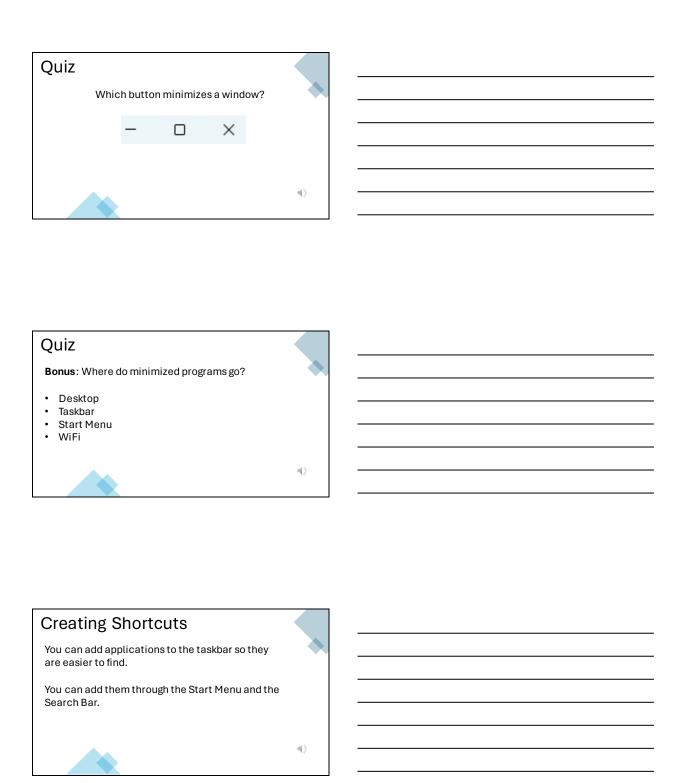

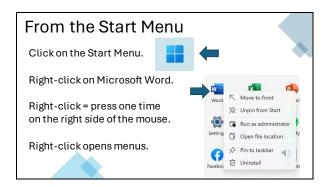

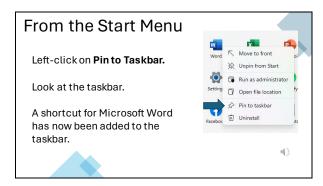

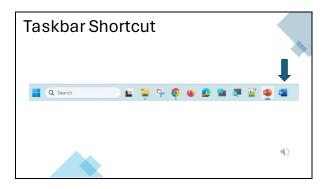

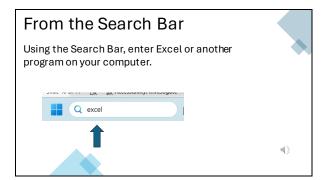

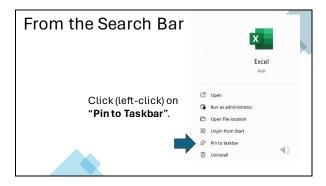

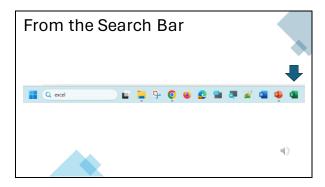

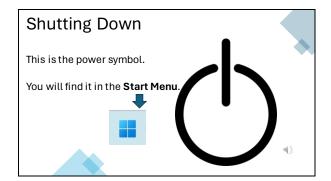

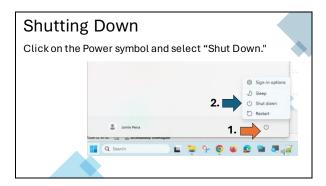

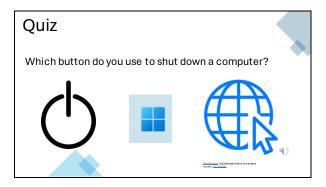

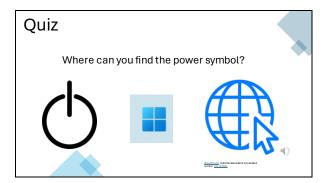

#### **Next Class**

Basic Computer Skills: Internet Basics

Date: Friday, March, 22 Time: 2:00 – 3:00 pm

- · Web browsers
- Searching
- Tat
- Bookmarks

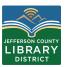

Questions?

If you have questions about the topics covered in this presentation contact the Jefferson County Library District to schedule a One-on-One tech help appointment.

360-385-6544 information@jclibrary.info

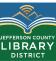

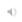